# **DSpace Praxistreffen 2024**

**Gastgeber:** Johannes-Gutenberg-Universität Mainz, Universitätsbibliothek & The Library Code GmbH

**Ort:** Die Veranstaltung findet auf dem Campus der Universität Mainz **im Gebäude des Helmholtz-Instituts** statt. Adresse:

Helmholtz-Institut Mainz Staudinger-Weg 18 55128 Mainz Busverbindung: Ab Hauptbahnhof zum Friedrich-Friedrich-von-Pfeiffer-Weg (Bus: 54, 55, 56, 58, Straßenbahn: 51, 53, 59)

**Thementische:** Die Räume für die Thementische befinden sich wenige Minuten Fußweg entfernt im 1. OG des Gebäude Georg-Forster (Jakob-Welder-Weg 12). Eine Wegbeschreibung finden Sie unten.

Abendessen auf Selbstzahlerbasis: Für das Abendessen (Selbstzahlung) haben wir ab 18:00 Uhr Plätze im Restaurant "Beviamo" reserviert. Adresse:

Malakoff-Passage Rheinstr. 4G 55116 Mainz Busverbindung: Ab Hauptbahnhof zu Holzturm/Malakoff-Passage (Bus: 60. 63, 90).

**Online:** Die Präsentationen werden aufgezeichnet und anschließend zur Verfügung gestellt. Es gibt einen Live-Stream der Vorträge am Donnerstag. Die Thementische und die Workshops werden nicht aufgezeichnet und nicht übertragen. Link zum Live-Stream:<https://youtube.com/live/qbe2ylERcjw>

#### **Serie im TIB AV-Portal:** <https://av.tib.eu/series/1717/dspace+praxistreffen+2024>

Auf Mastodon gibt es Beiträge zum DSpace Praxistreffen unter #DSpacePT24. Eine Mastowall findet sich hier: [https://rstockm.github.io/mastowall/?](https://rstockm.github.io/mastowall/?hashtags=DSpacePT24&server=https://openbiblio.social) [hashtags=DSpacePT24&server=https://openbiblio.social.](https://rstockm.github.io/mastowall/?hashtags=DSpacePT24&server=https://openbiblio.social)

**Datum:** 04. und 05. April 2024

**ConfIDent-Eintrag:** <https://www.confident-conference.org/index.php/Event:6775465b-c643-41ef-8639-d2ceb3fd920e>

**Registrierung:** Die Teilnahme am DSpace Praxistreffens ist dank des Sponsorings durch die [The Library Code GmbH](https://www.the-library-code.de) kostenlos. Eine Registrierung für die Teilnahme vor Ort ist nicht mehr möglich. Der Live-Stream der Vorträge steht frei zur Verfügung (<https://youtube.com/live/qbe2ylERcjw>).

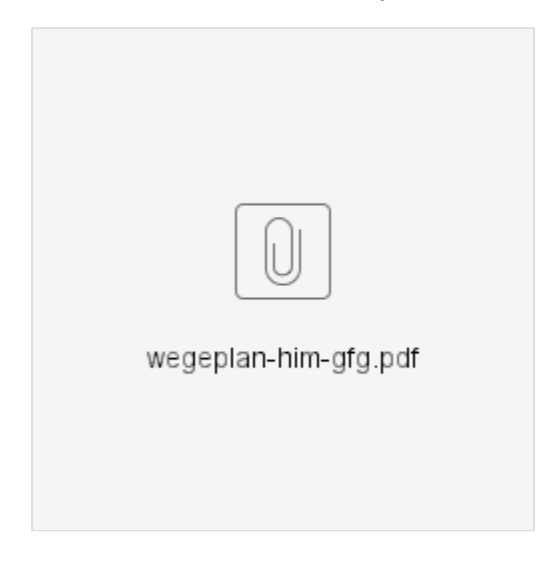

## Programm

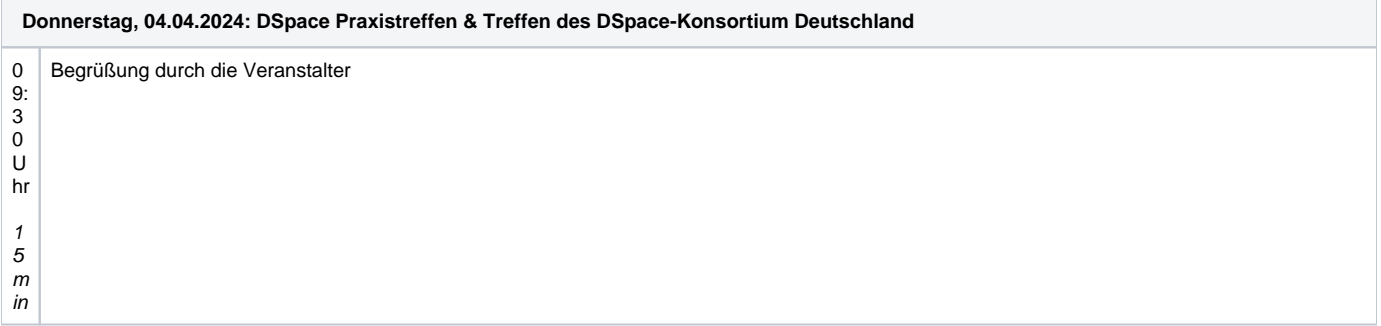

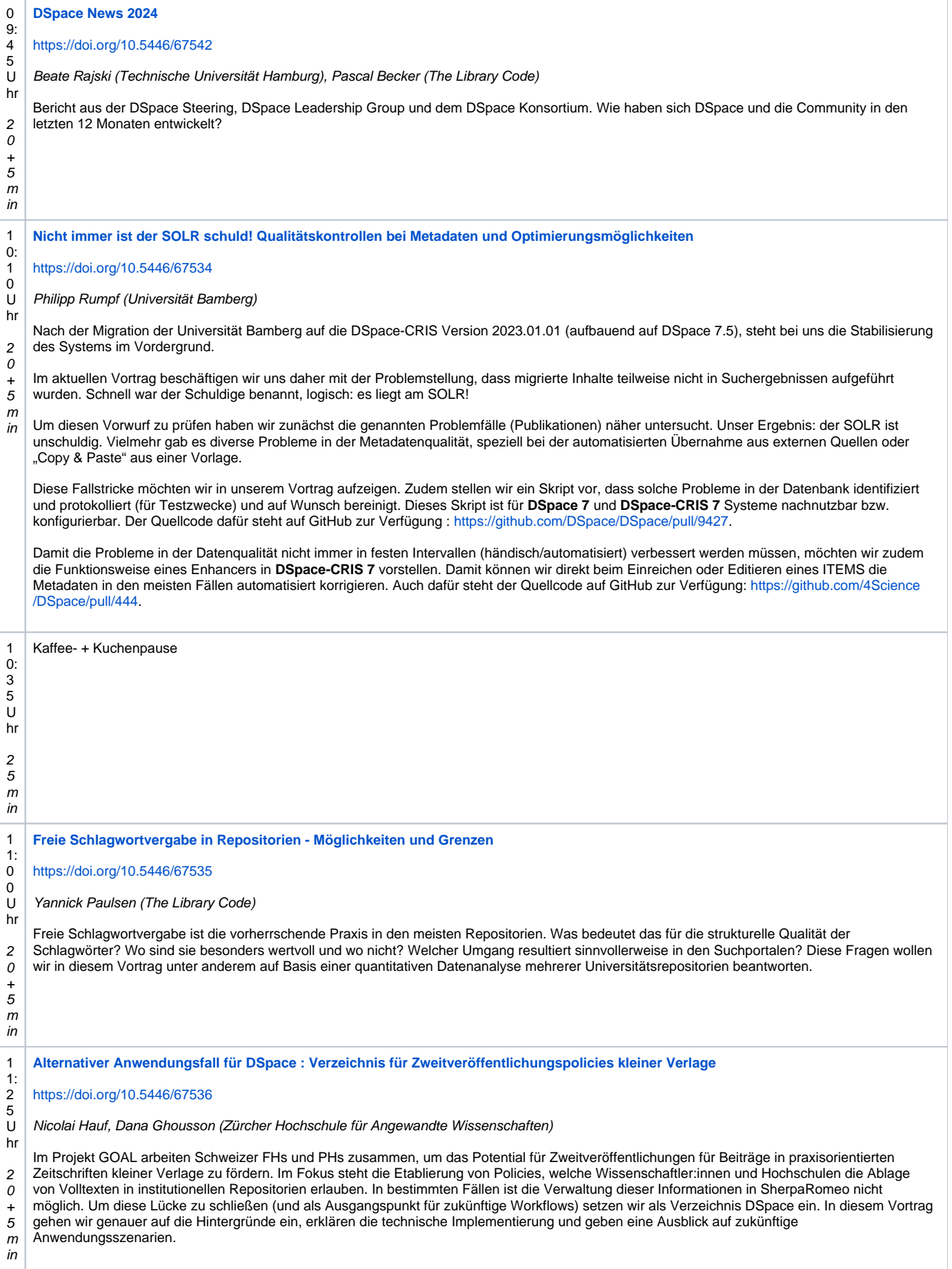

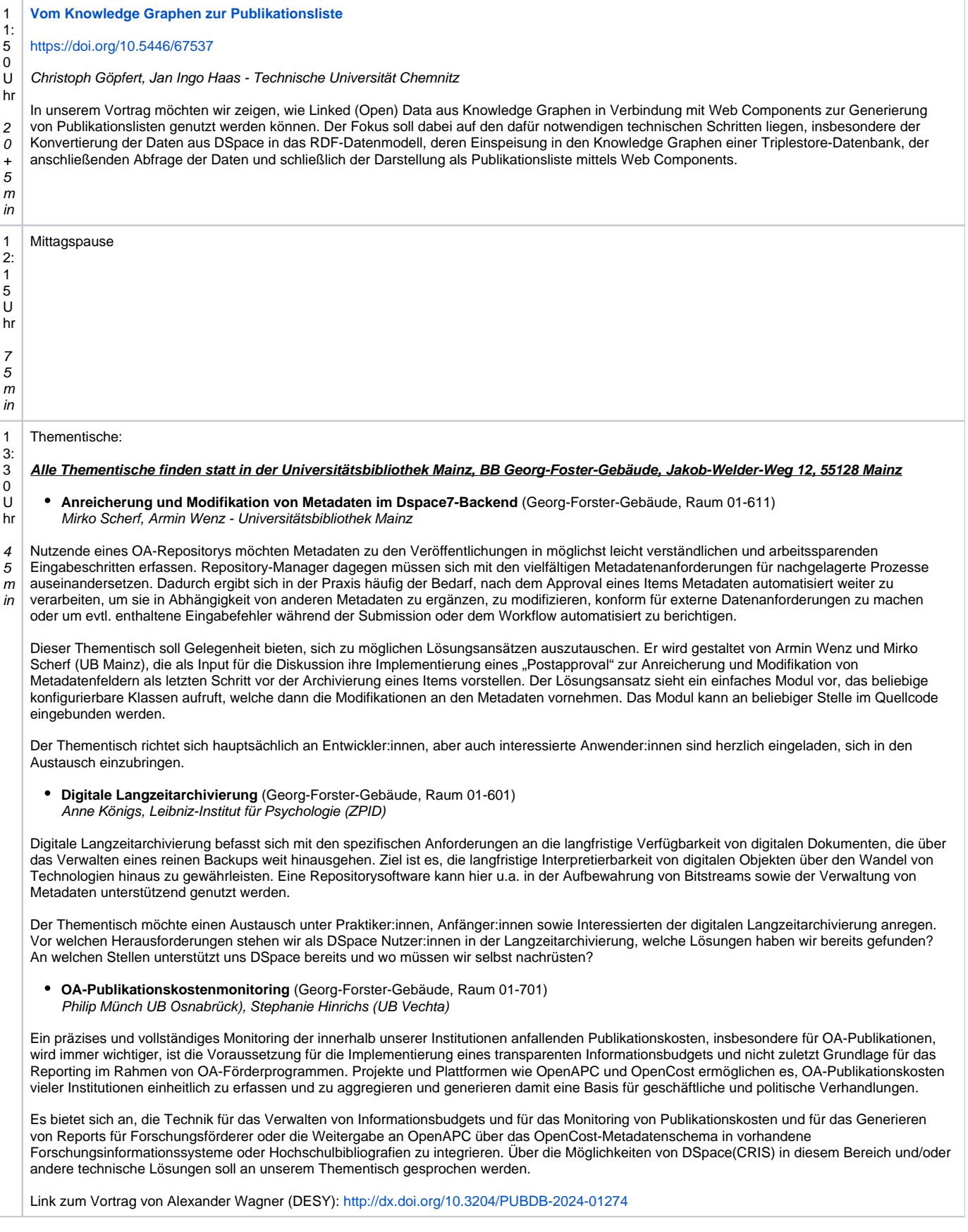

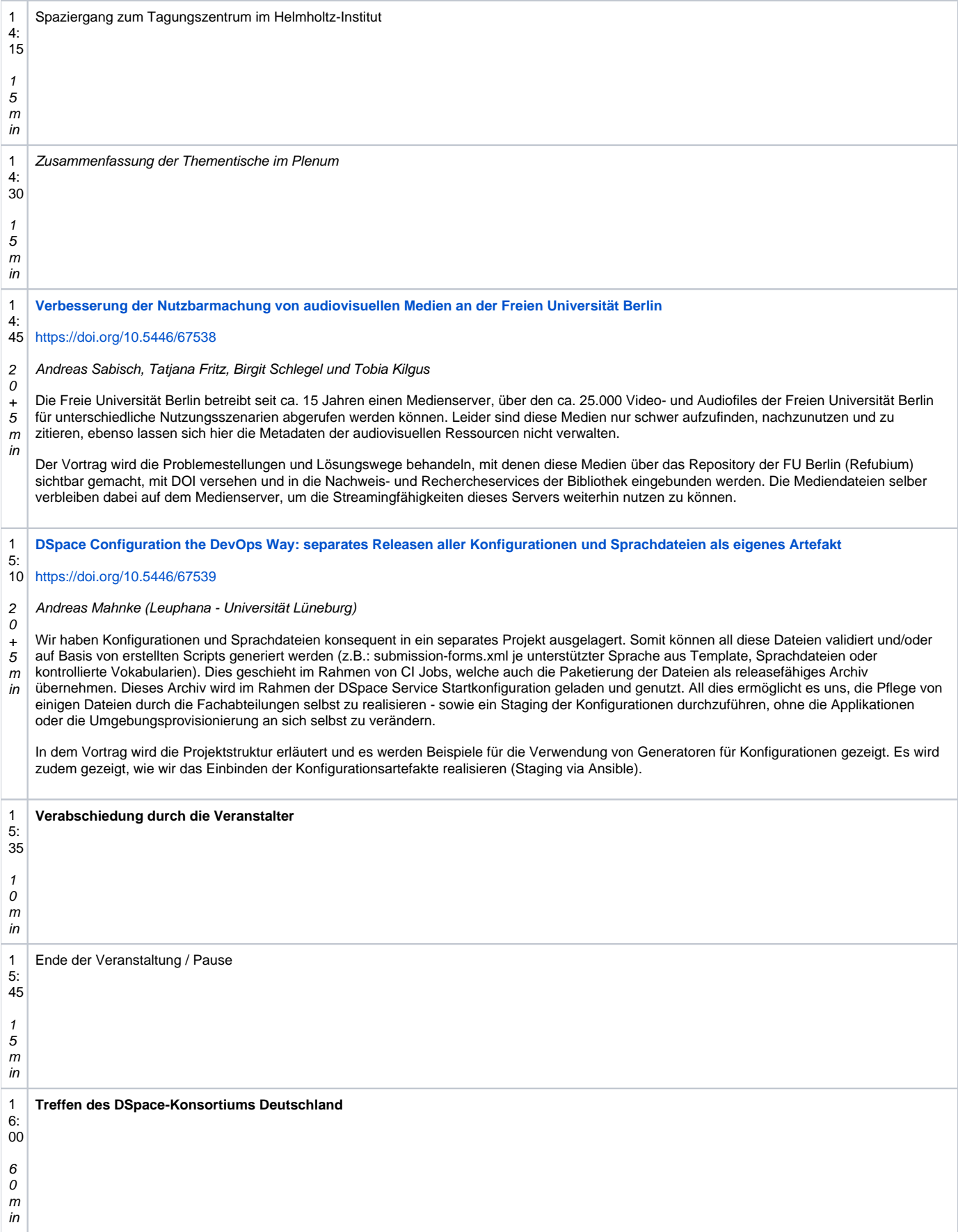

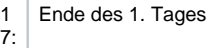

00

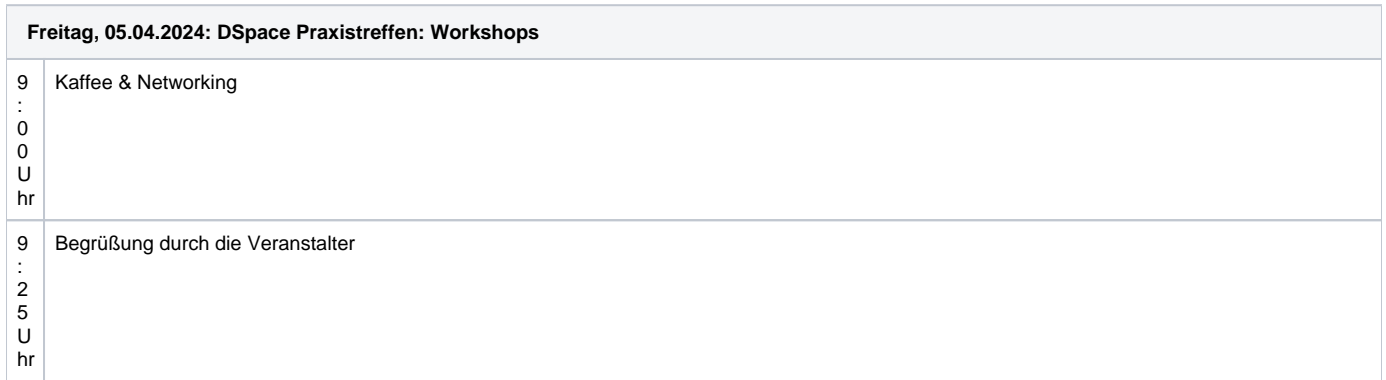

### Workshops:

9 : 3  $\Omega$ U hr

- **Informal exchange on DSpace-CRIS and DSpace-GLAM**, 4Science
- Helmholtz-Institut Mainz, Meetingraum EG neben dem Konferenzbereich

The workshop aims to update the community about the latest progress of DSpace-CRIS since the previous Praxistreffen. An updated overall presentation of DSpace-CRIS will be delivered to keep all the audience, new, current and potential DSpace-CRIS users up-tospeed.

We will highlights the new features and enhancements brings with the DSpace-CRIS 7 2023.02.X releases, including:

- the integration of ROR (the OrgUnit Identifier)
- enhancement of the ORCID integration with the improved ORCID login flow (thanks to TUHH contribution)
- $\bullet$ Implemented GDPR-compliant metrics integration (thanks to HSU contribution)
- DataCite schema version update (v. 4)
- ItemEnhancer improvements
- and many others....  $\bullet$

We will share the challenges and opportunities to use DSpace-CRIS also in Cultural Heritage domain. The 4Science solutions at such challenges will be presented: starting from the updated DSpace-GLAM proposal with a live demo exploring also GLAM Aggregations, Cultural Paths and fruition of audio/video content.

Moreover, we will present the future plans about DSpace-CRIS and the contribution that 4Science will provide to the community in 2024 and ongoing.

Following the presentation we would like to have an open conversation, in the style of the DSpace-CRIS User Group online meeting and previous Praxistreffen workshop around any arguments that the participants would like to bring to the meeting: starting from how to enhance the contribution from Institutions to DSpace-CRIS: the role of the main-cris branch and the dspace-cris-2023\_02\_x branch for maintenance and evolution.

As usual, the main goal will be to share experiences, lessons learnt and obviously proposals for collaboration around new ideas and projects that everyone is planning for 2024 and further.

You are also welcome to reach out us if you like to give a short-presentation around your DSpace-CRIS project/implementation.

### [Q&A](https://docs.google.com/document/d/17HSFV6qY48yInfL4zQj1hRsWG-9dHFyGmEksNakVZ7Y/edit) : <https://tinyurl.com/Praxis-24>

Slides: <https://zenodo.org/doi/10.5281/zenodo.10951235>

**DSpace 7: Configurable Entities**, Yannick Paulsen (The Library Code), Peter Wolfersberger (The Library Code), Eike Löhden (Universität Marburg), Mathias Gutenbrunner (Universität Marburg) Helmholtz-Institut Mainz , Konferenzbereich EG

Die konfigurierbaren Entitäten sind ein neu hinzugekommenes Feature von DSpace 7, welches, sollte es umfassend implementiert werden, für die gesamte Struktur der jeweiligen DSpace-Instanz sowie vieler Teilbereiche wie Suchkonfigurationen, Einreichungsworkflows oder der Verwendung von Metadaten von Bedeutung ist. Da das Feature optional ist und mit vielen nötigen Überlegungen einhergeht, haben viele Repositorien das Thema erstmal zurückgestellt.

Der Workshop beginnt mit Einblicke in den Umstieg des Fachrepositoriums der Medienwissenschaften media/rep/ und des institutionellen Repositoriums der Philipps-Universität Marburg, sowie der Diskussion konzeptioneller Fragen, die bei einem Umstieg Berücksichtigung finden sollten. Im zweiten Teil wird die konkrete technische Umsetzung besprochen, indem die einzelnen Schritte und Konfigurationsdateien durchgegangen werden. Dies wird zum Schluss in einer Live-Demo beispielhaft vorgeführt.

Dieser Workshop ist interessant für Institutionen, die noch am Umstieg auf DSpace 7 arbeiten, als auch für Institutionen, die bereits umgestiegen sind, jedoch die konfigurierbaren Entitäten noch nicht nutzen.

1. Vortrag: [DSpace 7 - Configurable Entities](https://wiki.lyrasis.org/download/attachments/319815706/UMR_Configurable-Entities.pdf?version=1&modificationDate=1712731616169&api=v2) / Eike Martin Löhden

<https://doi.org/10.5446/67540>

2. Vortrag: [Entitäten in DSpace : Aktivierung, Fallstricke und Möglichkeiten](https://doi.org/10.5281/zenodo.10939693) / Yannick Paulsen

<https://doi.org/10.5446/67541>

1 3 Ende

: 0 0 U hr